## **HERRAMIENTAS DIDÁCTICAS PARA PROMOVER EL APRENDIZAJE ACTIVO Y FAVORECER LA INTERACTIVIDAD Y DINAMIZACIÓN EN EL AULA**

**Asier Vallejo Ruiz**

**Departamento de Química Analítica de la Facultad de Farmacia, UPV/EHU, Paseo de la Universidad 7, 01006, Vitoria-Gasteiz. Álava**

Durante los últimos años e impulsado por la situación generada por la pandemia del COVID-19, la aparición y el uso de nuevas Tecnologías de la Información y la Comunicación (TICs) relacionadas con el ámbito educativo ha aumentado considerablemente. Estas tecnologías derivan en herramientas digitales que ayudan al docente a desarrollar de forma más cómoda e ilustrativa el proceso de enseñanza-aprendizaje.

Existen aplicaciones/herramientas/plataformas TIC (Ver Figura 1) que pueden ayudar al docente a obtener los objetivos establecidos durante su metodología de enseñanza además de facilitar la recogida de evidencias de los conocimientos y competencias adquiridos por el alumnado [1].

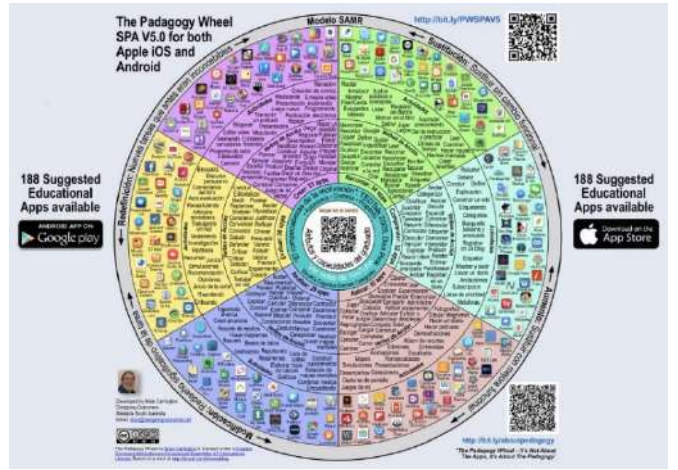

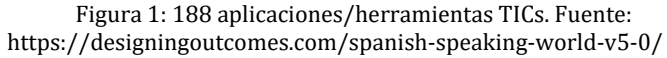

No se debe olvidar, no obstante, que las TICs son herramientas, no una metodología de enseñanza, y que su uso no garantiza ningún éxito en la adquisición profunda de conocimientos por parte del alumnado.

Un aspecto a tener en cuenta a la hora de elegir una TIC es su simplicidad tanto a la hora de utilizarla como a la hora de aprender a utilizarla. Muchas de las TICs son bastante intuitivas mientras que otras no tanto. La relación entre el tiempo invertido en aprender a usar una TIC y el rendimiento obtenido debe ser equilibrada, ya que si invertimos mucho tiempo en aprender a usarla y enseñar a usarla y posteriormente, el rendimiento obtenido es bajo, dejaremos de utilizarla, aunque sus posibilidades sean infinitas.

En este sentido, la falta de formación relacionada con este tipo de herramientas es un problema añadido, ya que son pocos los cursos orientados a la utilización de estas TICs de una forma ágil y sencilla. En la mayoría de las ocasiones, es la propia motivación del profesorado a aprender el uso de estas herramientas lo que motiva su aprendizaje de forma autónoma, lo que conlleva una gran inversión de tiempo.

Por todo ello, en esta conferencia se van a exponer de forma resumida varias herramientas, software, plataformas, aplicaciones TICs relacionadas con la docencia que pueden ayudar al profesorado a obtener los objetivos predeterminados. Se expondrá su utilidad, su manejo, sus ventajas y sus desventajas.

En el siguiente listado, se resumen las herramientas que se expondrán:

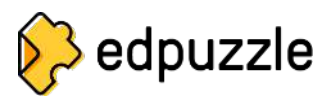

Herramienta para insertar preguntas (abiertas, elección múltiple) o notas en videos. Estos videos puedes ser propios o disponibles en la red. Útil para asegurarse de que el alumnado ve y entiende el contenido del video ya que deberá contestar adecuadamente a las preguntas para proseguir la visualización del mismo. El profesorado debe registrarse o conectarse mediante cuenta Gmail. Se puede incrustar en Moodle sin necesidad de que luego el alumnado se tenga que registrar en la plataforma. Existe la posibilidad de incluir la herramienta como actividad en Moodle aunque para ello haya que tener privilegios de administrador. Se genera un informe de las personas que han visualizado el video. Útil para el primer paso del aula invertida [2].

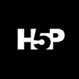

H5P, al igual que edpuzzle, es una herramienta para insertar notas, preguntas, links … en videos propios o disponibles en la red. Fácil de utilizar y disponible para la plataforma Moodle como herramienta. Se puede utilizar como tarea para ver si el alumnado la realiza satisfactoriamente y unirla a las notas de Moodle,

aunque esto último no se aconseja. Útil para el primer paso del aula invertida [3].

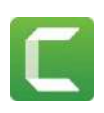

Este software permite la grabación audiovisual y edición de videos. Muy útil para realizar videos para los estudiantes de forma muy sencilla. Posibilidad de grabación de pantalla para su posterior edición. Se puede incluir voz en off, música y texto y editarla también. De pago, aunque hay varias universidades con licencias para su uso de forma remota. Acabado bastante profesional. Existen variantes muy buenas como [CamStudio,](https://camstudio.org/) [Blender](https://www.blender.org/features/video-editing/) o [Lightworks](https://lwks.com/) [4-7].

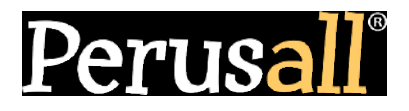

Esta plataforma es útil para determinar si el alumnado ha leído y comprendido un texto. Permite dejar comentarios y preguntas. El alumnado puede dejar anotaciones de las partes del contenido que no ha entendido y otros resolverlas. Se puede observar el tiempo que el alumnado ha estado leyendo el texto, las dudas que tiene y cuántas veces y cómo a interaccionado con el resto de los comentarios. Muy útil para como herramienta para el aula invertida. Con licencia [8].

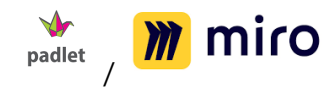

Tanto Padlet como Miro permiten compartir material, comentarlos mediante post-it, calificarlos mediante estrellas… Se puede observar muy fácilmente la evolución de los trabajos. El alumnado puede observar la evolución del resto de participantes. Las dos son plataformas on-line. En la licencia libre solo se pueden generar tres espacios tanto en padlet como en miro. Padlet es incrustable en Moodle, así el alumnado no debe inscribirse en ninguna plataforma. En Miro se debe invitar a todos los participantes. Útil para el trabajo colaborativo y cooperativo [9,10].

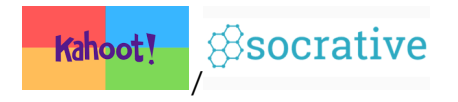

Herramientas para realizar preguntas en forma de juego. Las dos son plataformas on-line. Una vez finalizada la prueba se genera un informe general y de cada participante. herramientas entendido/aprendido por el alumnado de forma rápida y visual. Facilidad para dar retroalimentación. En la versión

gratuita de Kahoot solo se pueden incluir preguntas de opción múltiple o verdadero/falso mientras que en la de pago este abanico aumenta considerablemente. En el caso de Socrative incluye también la posibilidad de preguntas abiertas. No son incrustables en Moodle, por lo que el alumnado tiene que realizar la prueba mediante la plataforma, insertando un código o el nombre de la sala. En el caso de Socrative el máximo de alumn@s por juego es de 50 [11,12].

## wooclap

Esta plataforma es adecuada para dinamizar las presentaciones. Permite realizar preguntar, nubes de ideas…, de forma anónima o personal vía móvil/ordenador/tableta mientras se realiza la exposición en clase. Se puede obtener un informe final. Con licencia. Incrustable en la plataforma Moodle. Por ello, todos los resultados obtenidos por el alumnado se pueden vincular y añadir a los resultados previos que tiene éste en Moodle. [13].

## symbaloo

Symbaloo permite agrupar todas las herramientas TIC que vamos a utilizar y se pueden realizar juegos de gamificación de forma "sencilla" utilizando [learningpaths.](https://learningpaths.symbaloo.com/) Limitaciones en la versión beta [14,15].

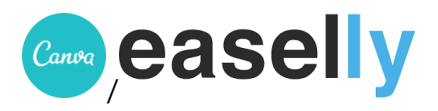

Canva y easelly son dos herramientas de diseño online. Muy intuitivas las dos. Útil para realizar posters, infografías, informes, casos, logos, problemas de forma más visual y profesional. Contienen muchas plantillas gratuitas de las que se puede partir y modificar a nuestro gusto. Muy útil para la presentación del escenario y pregunta detonante del aprendizaje basado en problemas/proyectos o de los casos [16,17].

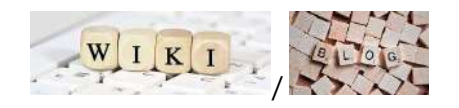

Wikis o blogs [\(wordpress\)](https://wordpress.com/es/) para compartir información o generar apuntes conjuntos. Se puede observar quien participa en la actividad. Posibilidad de compartirlo en las redes. En el caso de la Wiki de Moodle, la información, no se guardan de un año para

otro y existe el inconveniente de tener que rehacer la wiki todos los años. Los blogs se mantienen y pueden ser privados o públicos. Son dos herramientas aptas para el trabajo cooperativo. El gran inconveniente es la retroalimentación, ya que al no estar diseñados para eso, es difícil e incómodo colocar notas o apuntes para la retroalimentación. Otro es el tiempo que usa el alumnado para aprender a utilizar la wiki o el blog, aunque existen videos tutoriales o se pueden generar para ahorrar tiempo tanto al alumnado como profesorado [18].

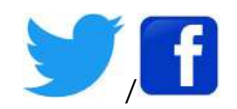

Redes sociales (Twitter, Facebook) para informar de actividades o novedades. En el caso de Facebook, se puede realizar una página, aunque ésta tiene que ser personal. Pueden ser útiles, aunque estas dos redes sociales en concreto, son las que menos utilizan hoy en día nuestro alumnado [19,20].

## REFERENCIAS

[1] Kobayashi. R., Technological Advances in Remote Collaborations. *Topics in Current Chemistry* 2021, 379:41. <https://doi.org/10.1007/s41061-021-00354-6>

[2] Edpuzzle. Consultado 27-04-2022. Disponible: <https://edpuzzle.com/>

[3] H5P. Consultado 27-04-2022. Disponible: <https://h5p.org/interactive-video>

[4] Camtasia. Consultado 27-04-2022. Disponible: <https://www.techsmith.es/editor-video.html>

[5] Camstudio. Consultado 27-04-2022. Disponible: <https://camstudio.org/>

[6] Blender. Consultado 27-04-2022. Disponible: <https://www.blender.org/features/video-editing/>

[7] Lightworks. Consultado 27-04-2022. Disponible: <https://lwks.com/>

[8] Perusall. Consultado 27-04-2022. Disponible: https://www.perusall.com/

[9] Padlet. Consultado 27-04-2022. Disponible: <https://padlet.com/>

[10] Miro. Consultado 27-04-2022. Disponible: https://miro.com/

[11] Kahoot. Consultado 27-04-2022. Disponible: <https://kahoot.com/>

[12] Socrative. Consultado 27-04-2022. Disponible: <https://www.socrative.com/>

[13] Wooclap. Consultado 27-04-2022. Disponible: https://www.wooclap.com/es/

[14] Symbaloo. Consultado 27-04-2022. Disponible: <https://www.symbaloo.com/>

[15] Learningpaths. Consultado 27-04-2022. Disponible:<https://learningpaths.symbaloo.com/>

[16] Canva Consultado 27-04-2022. Disponible: https://www.canva.com/

[17] Easelly. Consultado 27-04-2022. Disponible: https://www.easel.ly/

[18] Wordpress. Consultado 27-04-2022. Disponible: <https://wordpress.com/es/>

[19] Twitter. Consultado 27-04-2022. Disponible: https://twitter.com/?lang=es

[20] Facebook: Consultado 27-04-2022. Disponible: https://es-es.facebook.com/